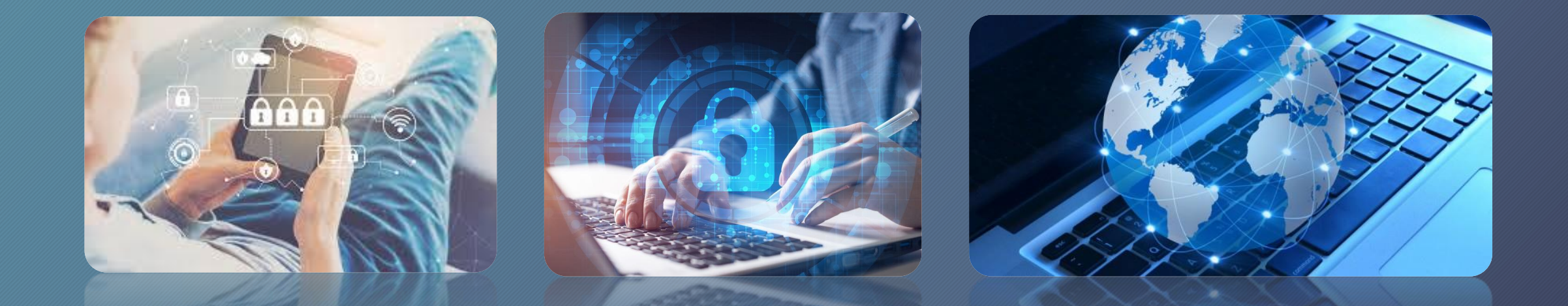

# BEZPIECZNY INTERNET

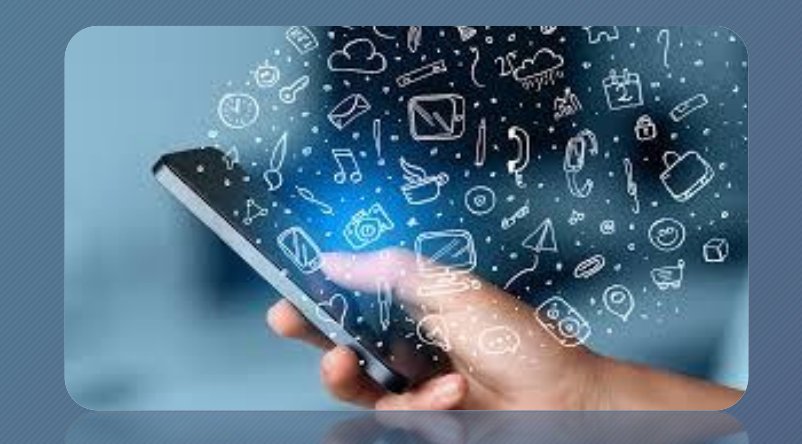

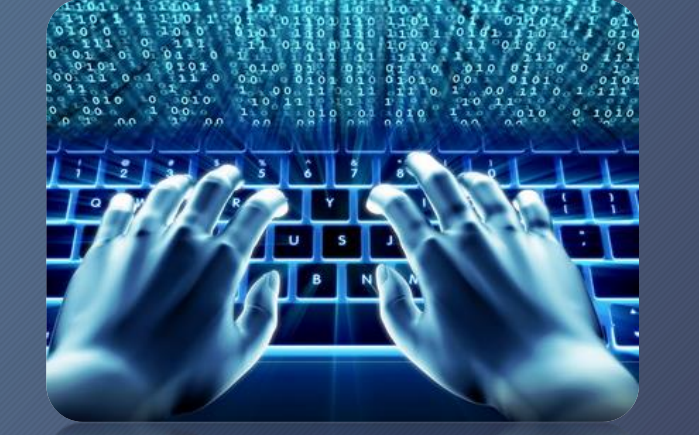

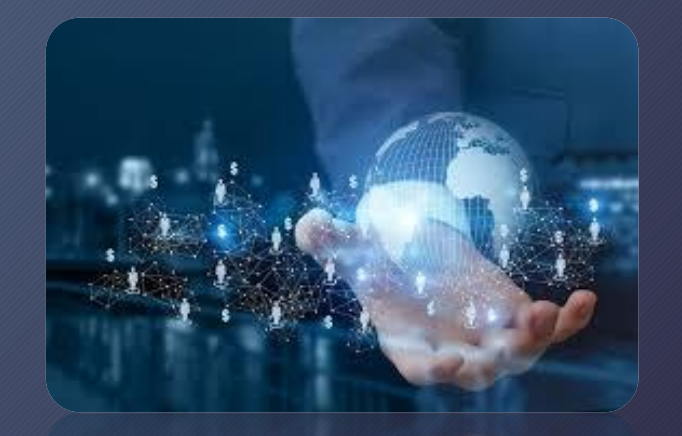

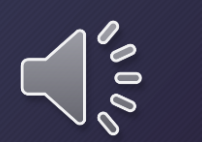

#### CO TO INTERNET?

• Jest to sieć połączeń pomiędzy komputerami. Ten system pozwala na wymianę cyfrowych informacji i pozwolił na stworzenie całej nomen omen - sieci usług (również tak podstawowych jak strony WWW, czy poczta email), bez których nasze obecne życie byłoby znacznie trudniejsze

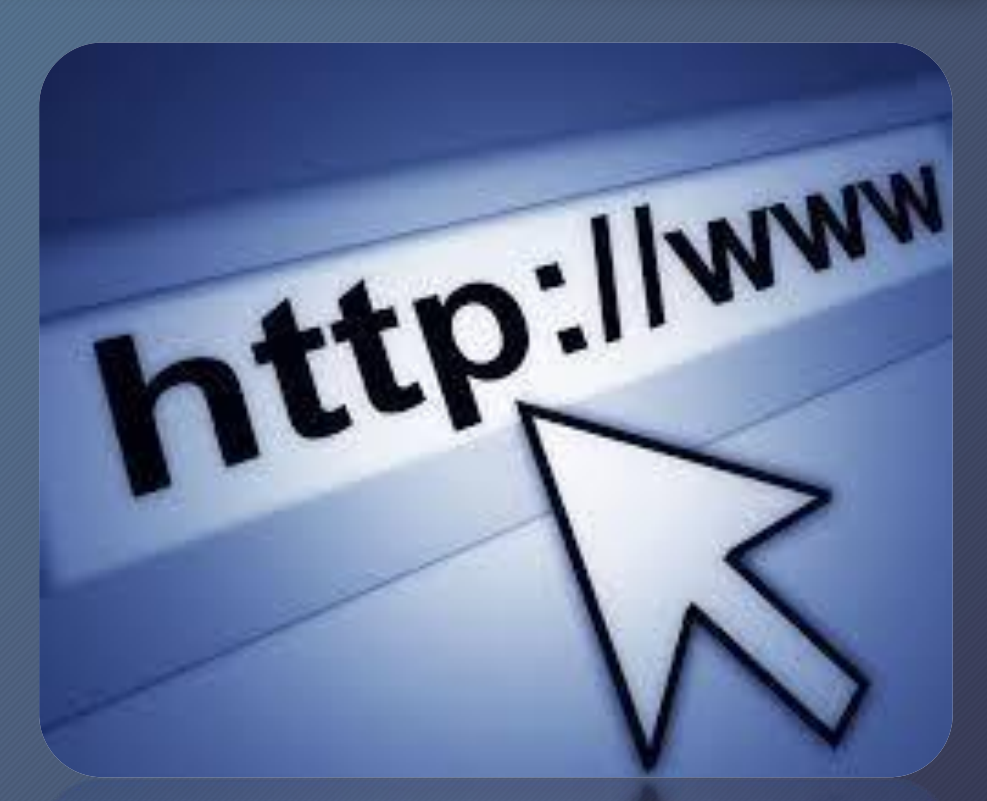

Internet jest bardzo atrakcyjnym źródłem informacji dla większości dzieci i młodzieży . Głównym powodem tego zainteresowania jest fakt, że jest uważany za platformę do nauki, twórczości , komunikacji i rozrywki.

Może stać się niebezpiecznym narzędziem w nieodpowiedzialnym i nieświadomych rękach . A także rozpowszechniać lub przekazywać niebezpieczne treści , czyli materiały , które mogą mieć szkodliwy wpływ na rozwój i psychikę dziecka.

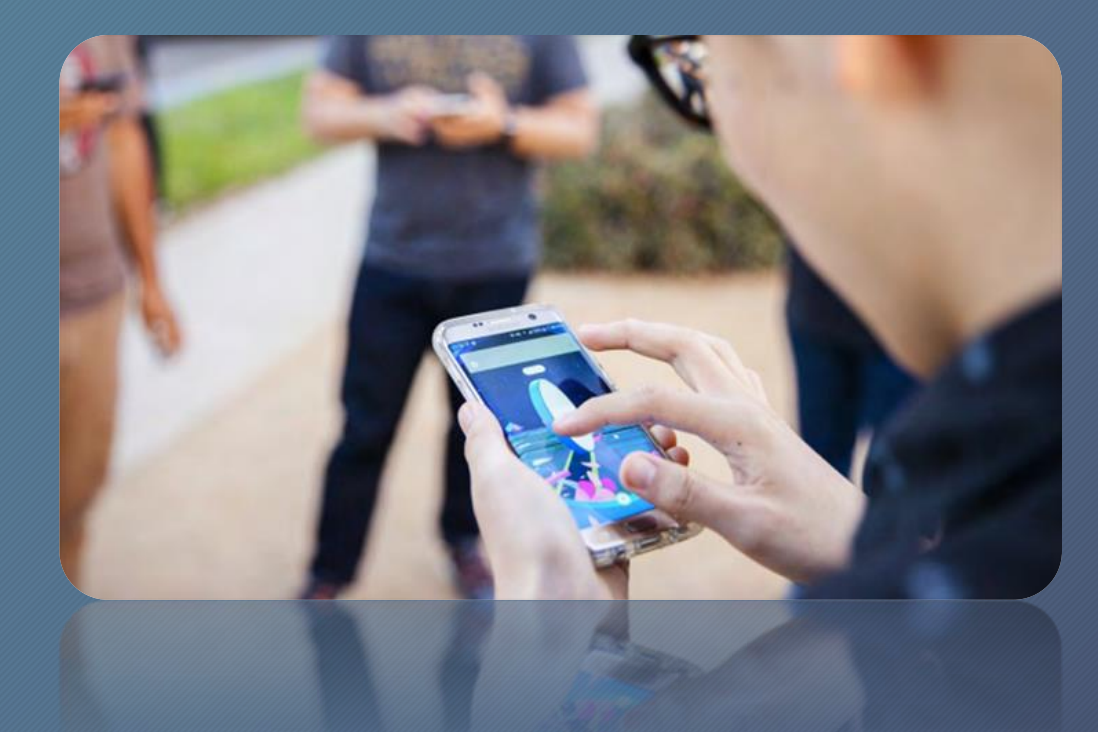

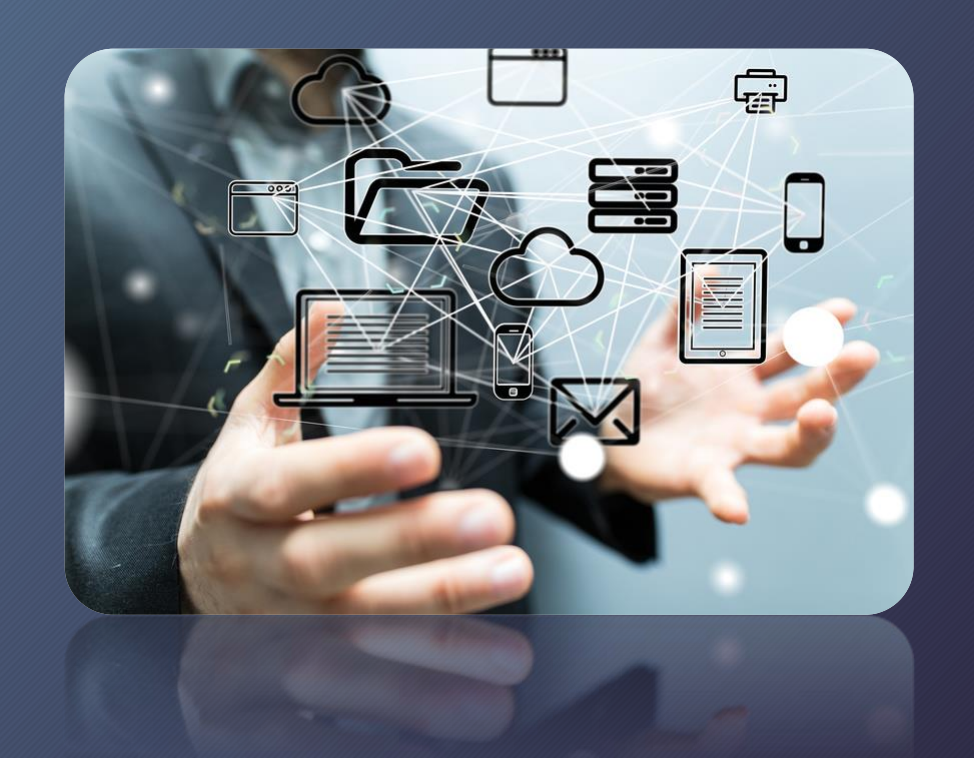

# Netykieta

Jest to zbiór zasad dotyczących dobrego zachowania w Internecie. Celem netykiety są pozytywne relacje użytkowników w internecie.

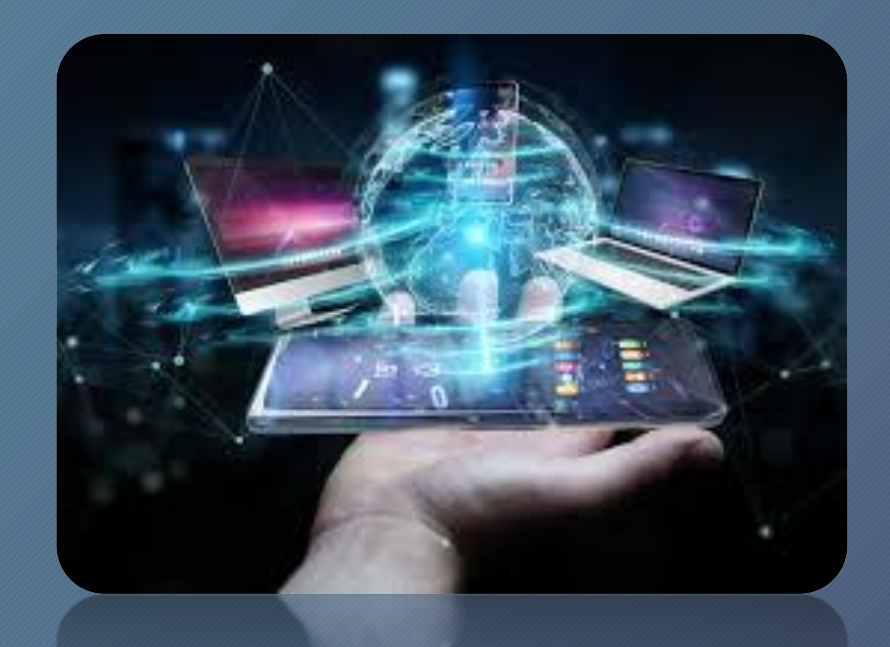

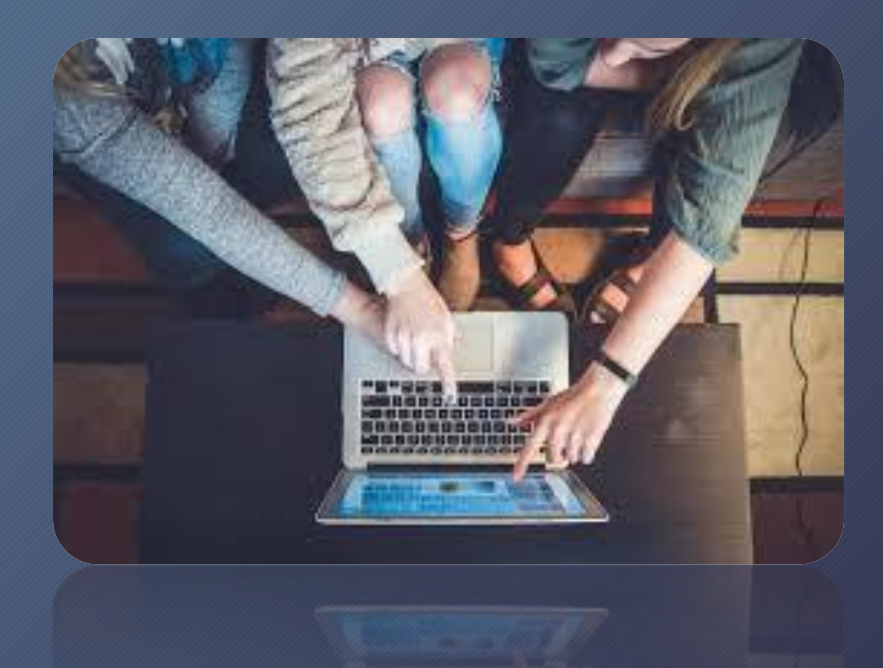

# Zasady Netykiety:

- Szanuj innych i traktuj ludzi tak, jak chcesz aby traktowali Ciebie
- Dbaj o prywatność swoją i innych
- Postępuj odpowiedzialnie
- Nie bądź wulgarny, stosuj się do zasad ortografii i interpunkcji
- Nie wysyłaj dużych załączników, nie rozsyłaj spamu, ani łańcuszków szczęścia
- Korzystaj "z głową" z komunikatorów
- Szanuj cudzą własność, nie podpisuj się pod cudzymi rzeczami.

Nie zakładaj kont, które są niepotrzebne

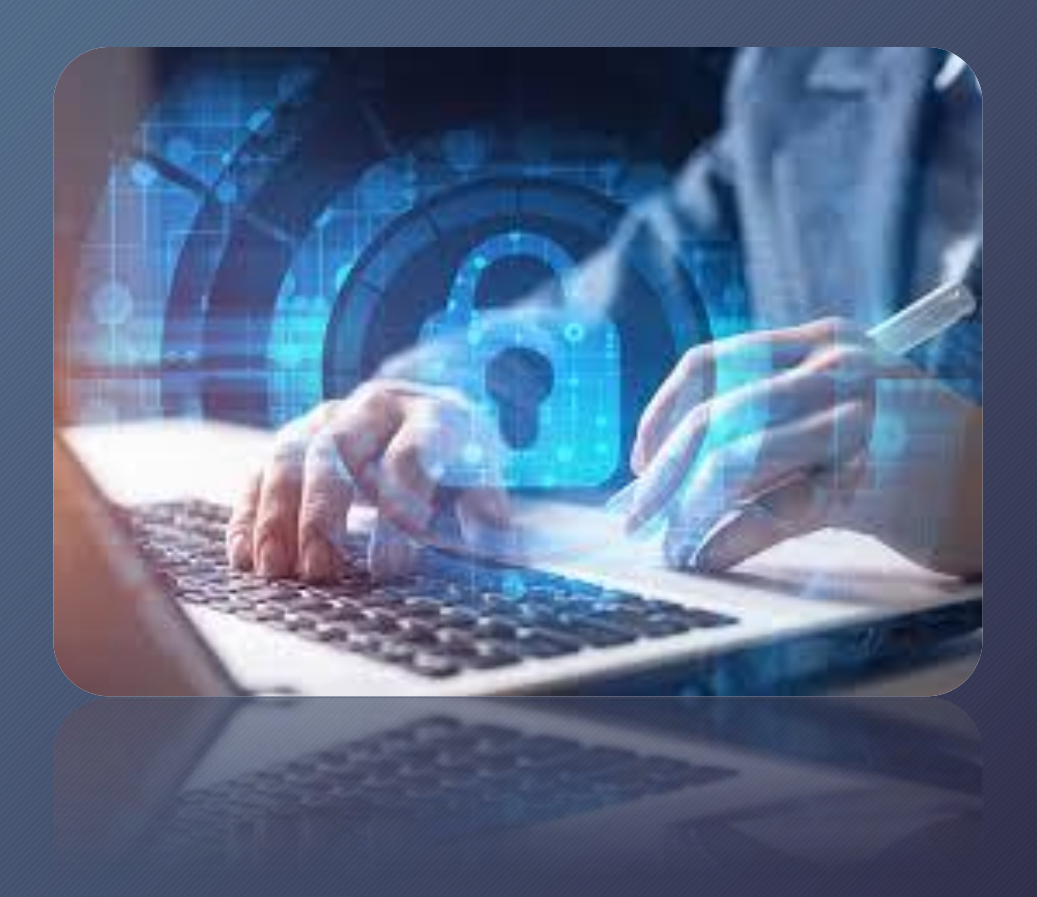

# CYBERPRZEMOC

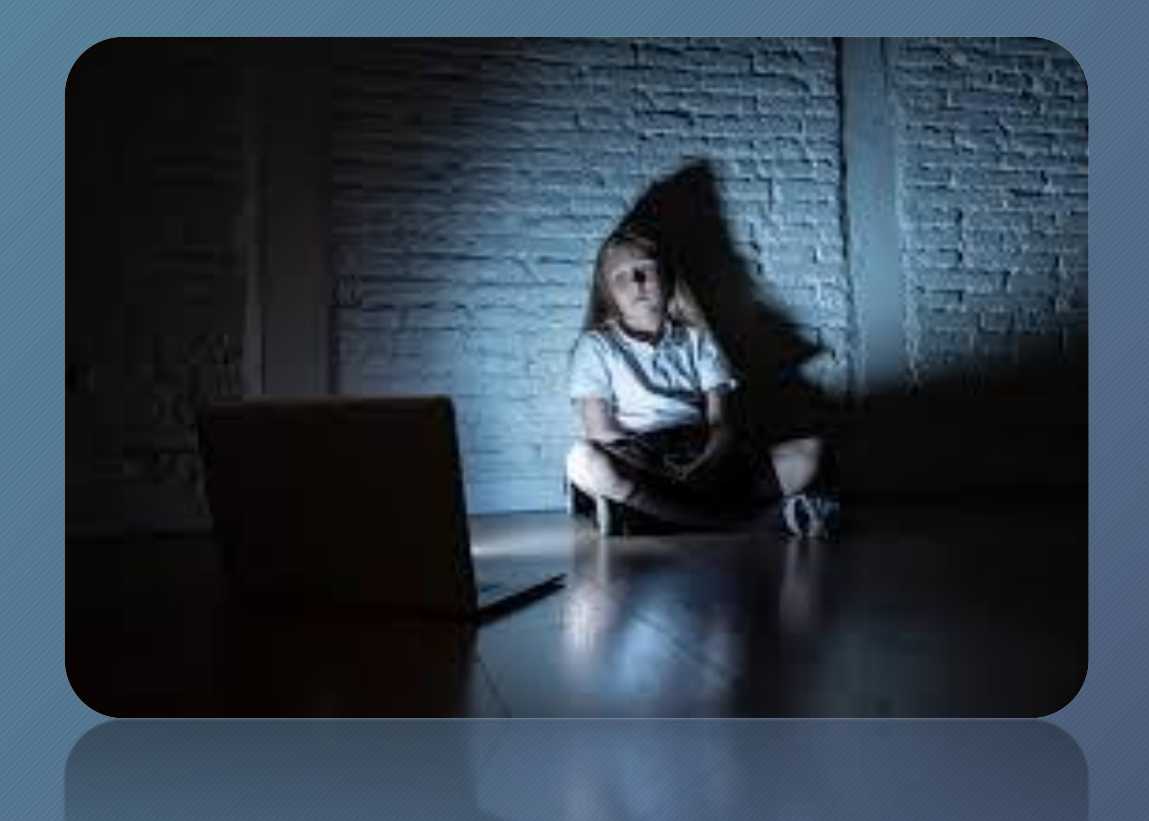

Jest to seria agresywnych zachowań , celowo i regularnie skierowanych przeciwko bezbronnej osobie. Bardzo częto ofiarami cyberprzemocy są słabsze osoby

#### Co zrobić, gdy jest się świadkiem cyberprzemocy?

• Gdy tylko zauważymy coś niepokojącego, należy to zgłosić rodzicowi lub opiekunowi. Nie należy być obojętnym i czekać aż sytuacja się pogorszy .Istnieje również telefon zaufania-116111. Nie wolno przesyłać treści, które mają na celu ośmieszenie i obrażenie kogoś. Ważne jest to by wspierać ofiarę i pokazać jej ze ma wsparcie.

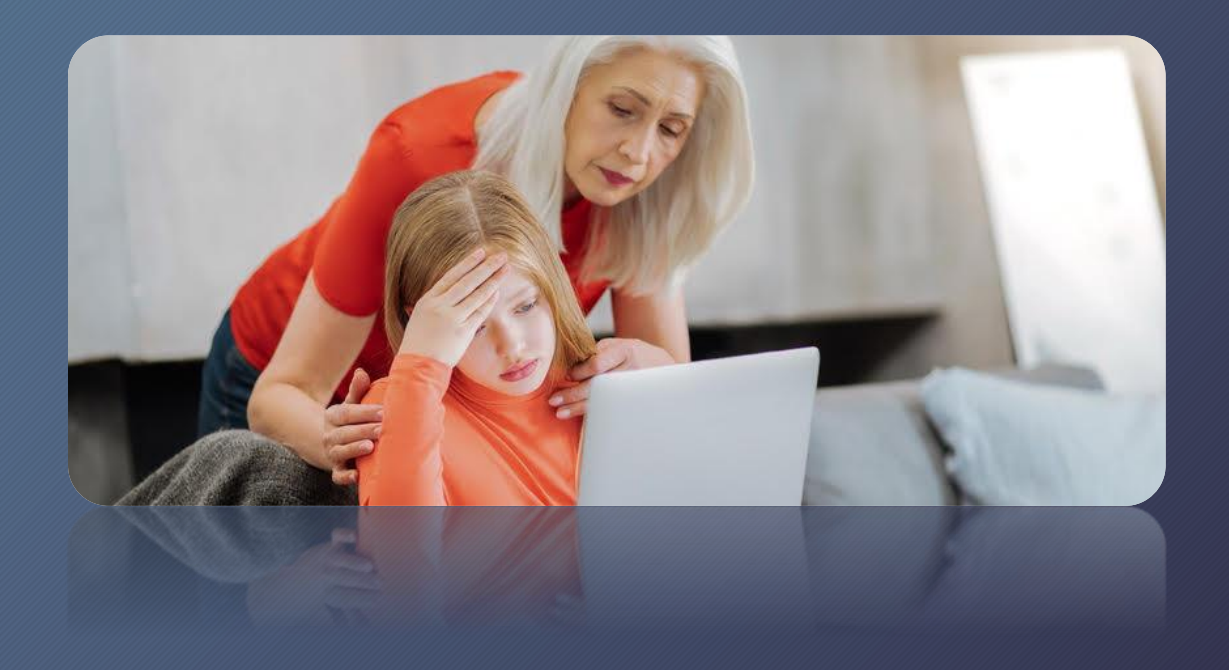

### Jak uniknąć cyberprzemocy?

- Należy być ostrożnym w sieci i nie podawać swoich danych
- Nie przesyłać zdjęć nieznajomym.
- Nie podawać numeru telefonu.
- Nie umawiać się z nieznajomą osobą na żywo.
- Gdy zauważy sie na zjawisko cyberprzemocy należy natychmiast zareagować .
- Podejmować interwencję w każdym przypadku ujawnienia lub podejrzenia cyberprzemocy
- Nie ufaj ludziom obcym z sieci.
- Gdy zauważysz coś niepokojącego, poinformuj rodzica lub opiekuna

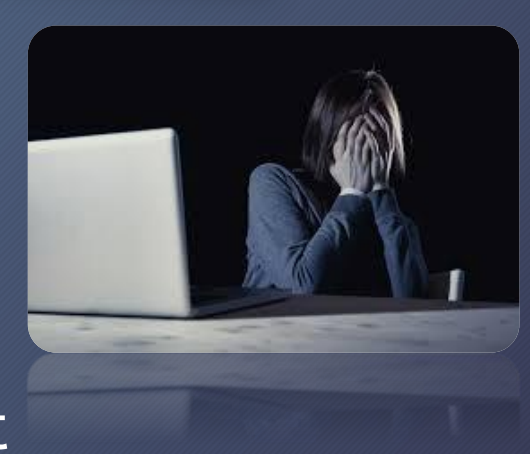

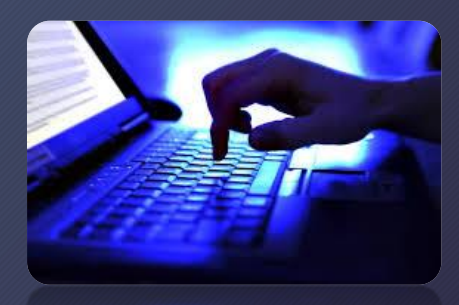

#### Skala zjawiska cyberprzemocy wśród dzieci i młodzieży w opinii ankietowanych

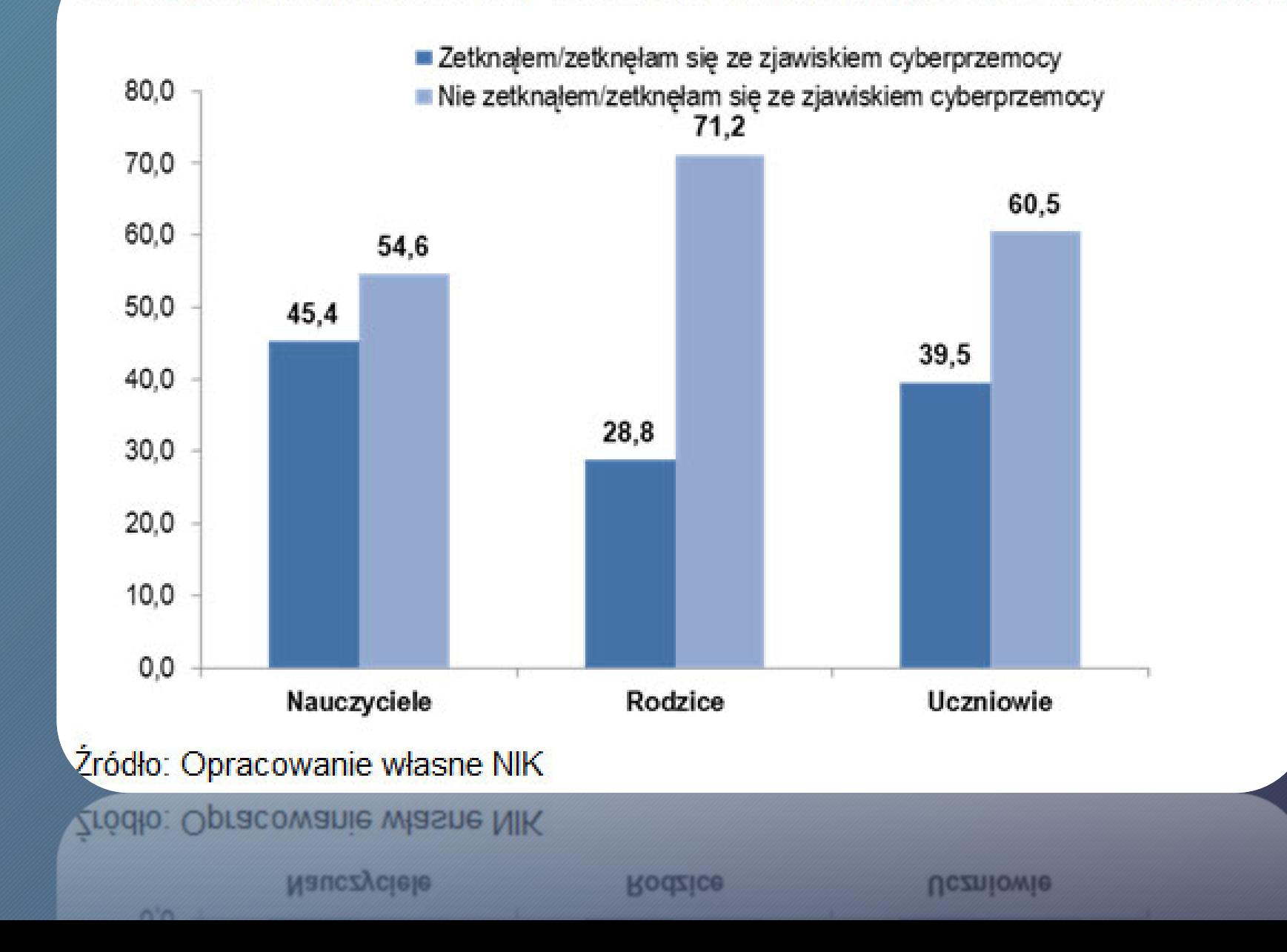

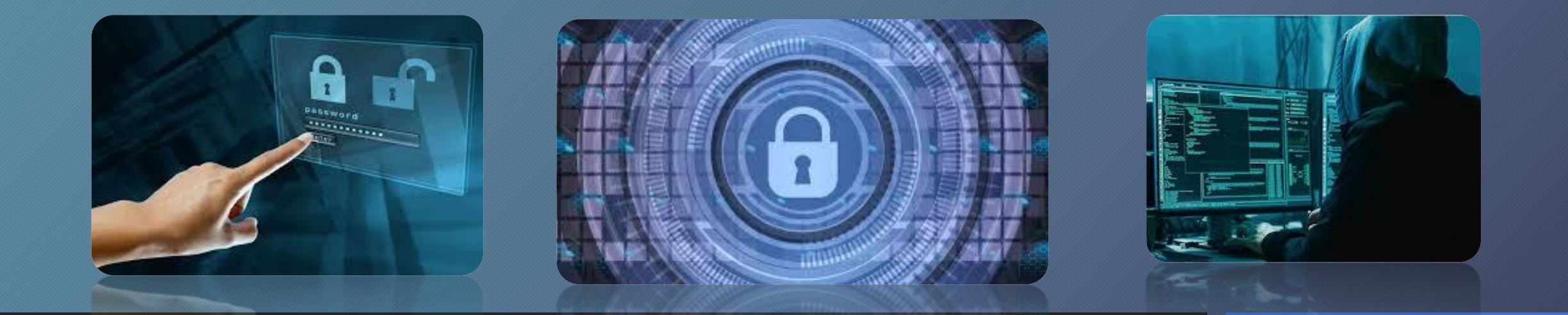

#### Jak bezpiecznie korzystać z internetu

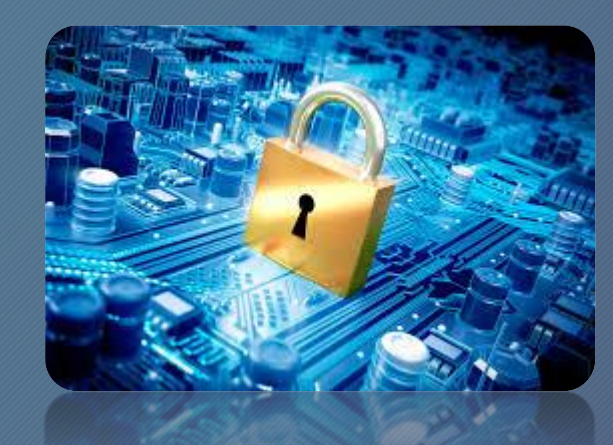

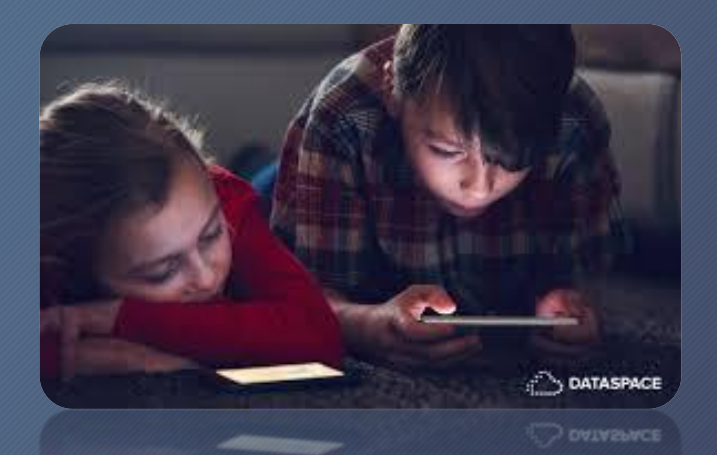

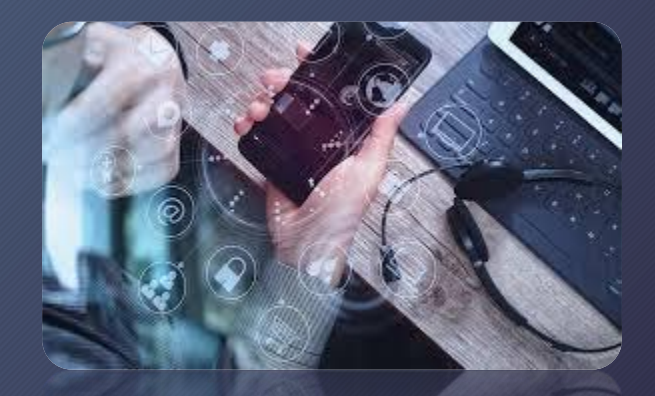

# Mocne hasta

• hasło dostępu do np. danych, które cechuje się zmniejszonym prawdopodobieństwem "złamania" lub odgadnięcia, poprzez m.in. zwiększenie liczby znaków potrzebnych do jego podania i ułożenia ich w kolejność, która uniemożliwi atak słownikowy.

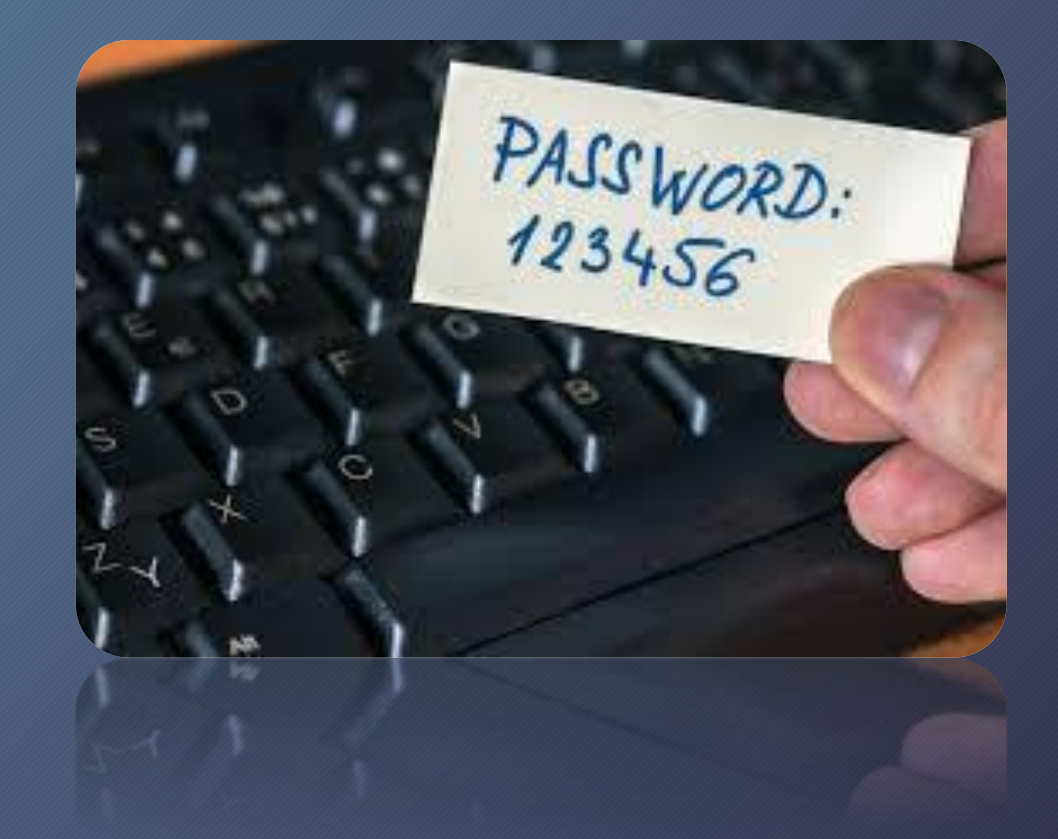

#### Zasady tworzenia mocnego hasła

- Nie używać identyfikatorów jako hasła (nawet ze zmianą wielkości liter lub pisane wspak).
- Nie używać swojego imienia i nazwiska oraz nazw własnych.
- Nie używać informacji związanych z własną osobą (pesel, numer telefonu itd.).
- Nie używać samych cyfr lub samych liter.
- Używać znaków niealfabetycznych i cyfr.
- Tworzyć hasło tak, aby można było je wpisać szybko i korzystać z liter rozmieszczonych nierównomiernie na klawiaturze.
- Pamiętać o okresowej zmianie haseł.

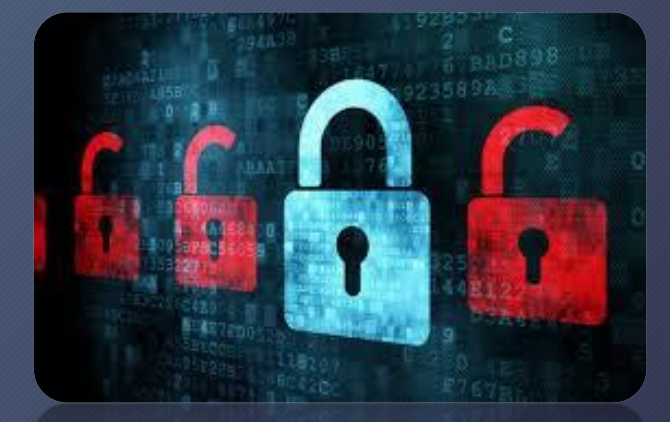

# Zabezpiecz swój komputer

• Używając programów antywirusowych i zapór ogniowych (firewall). Stosując zabezpieczenie swojej WiFi ( używając protokołu WPA-2 i ustawiając niestandardowe hasło do zmian konfiguracji sieci).

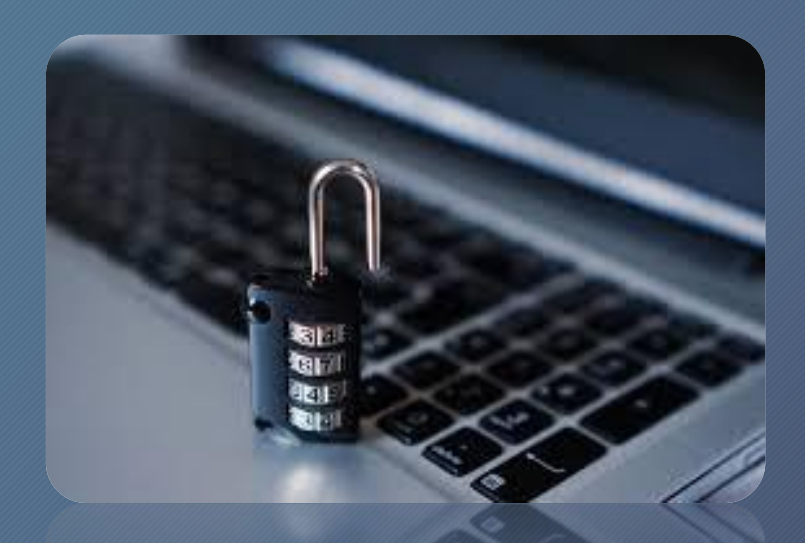

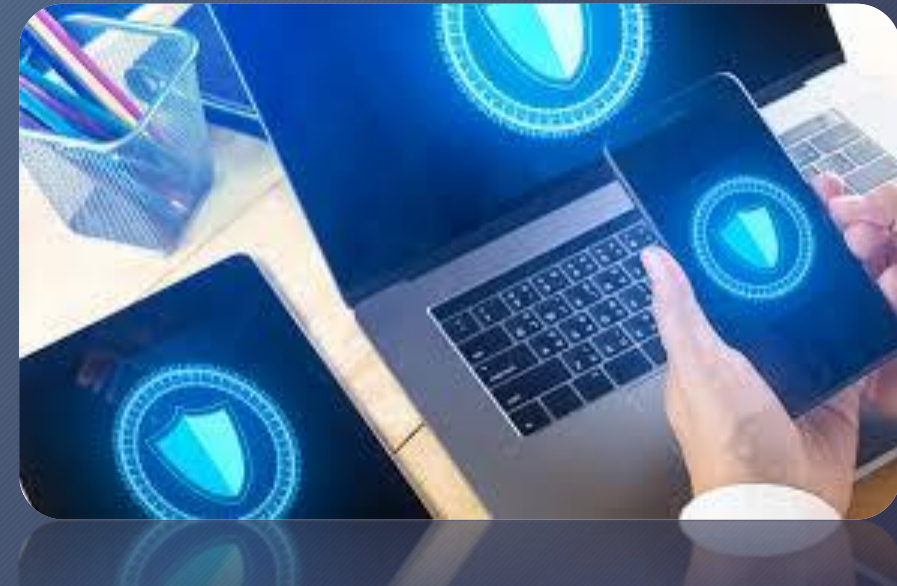

# Internetowe znajomości

W przypadku znajomości internetowych należy zachować szczegółną ostrożność. Nigdy nie wiadomo, kto jest po drugiej stronie.

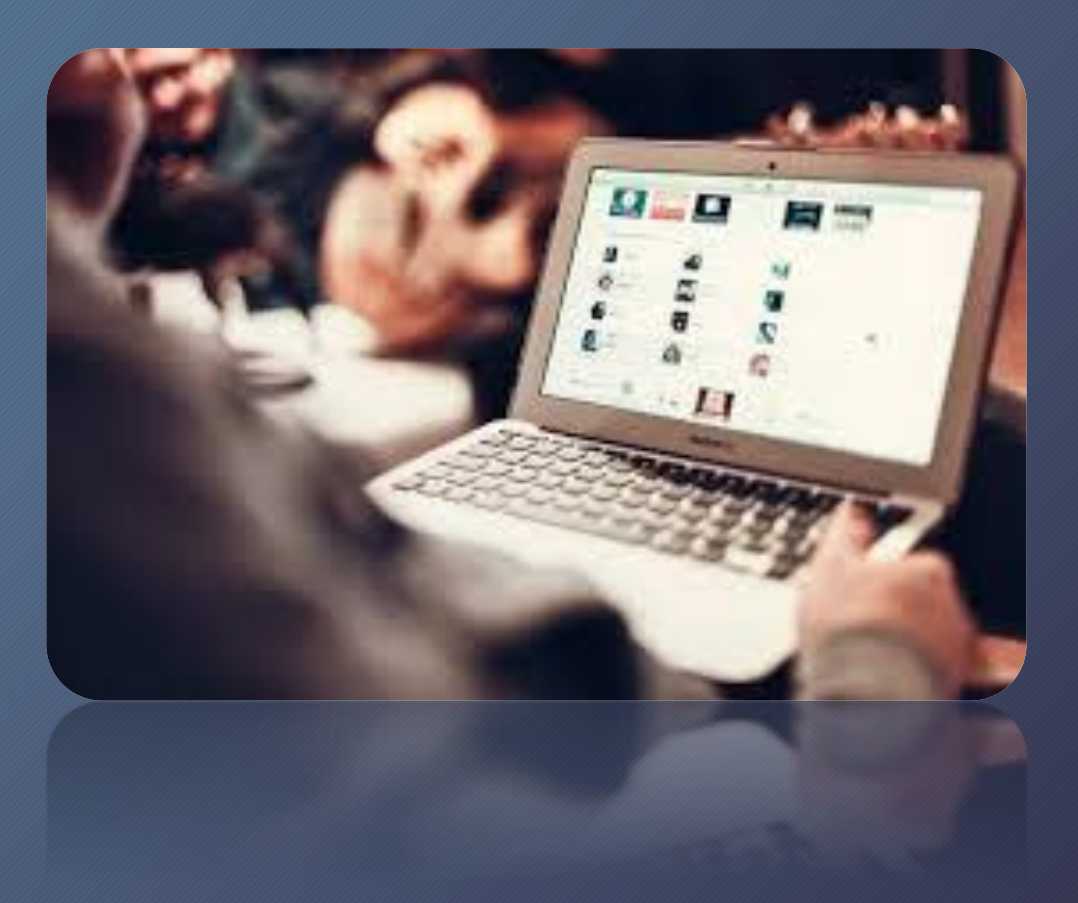

## Zakupy i usługi internetowe

Robiąc zakupy przez internet szukaj wyraźnych znaków, że kupujesz od firmy uczciwej, o sprawdzonej reputacji. Korzystając ze stron aukcji internetowych zawsze sprawdzaj , na jakich zasadach działają i jak spośród sprzedających wybrać tych, którzy są godni zaufania .

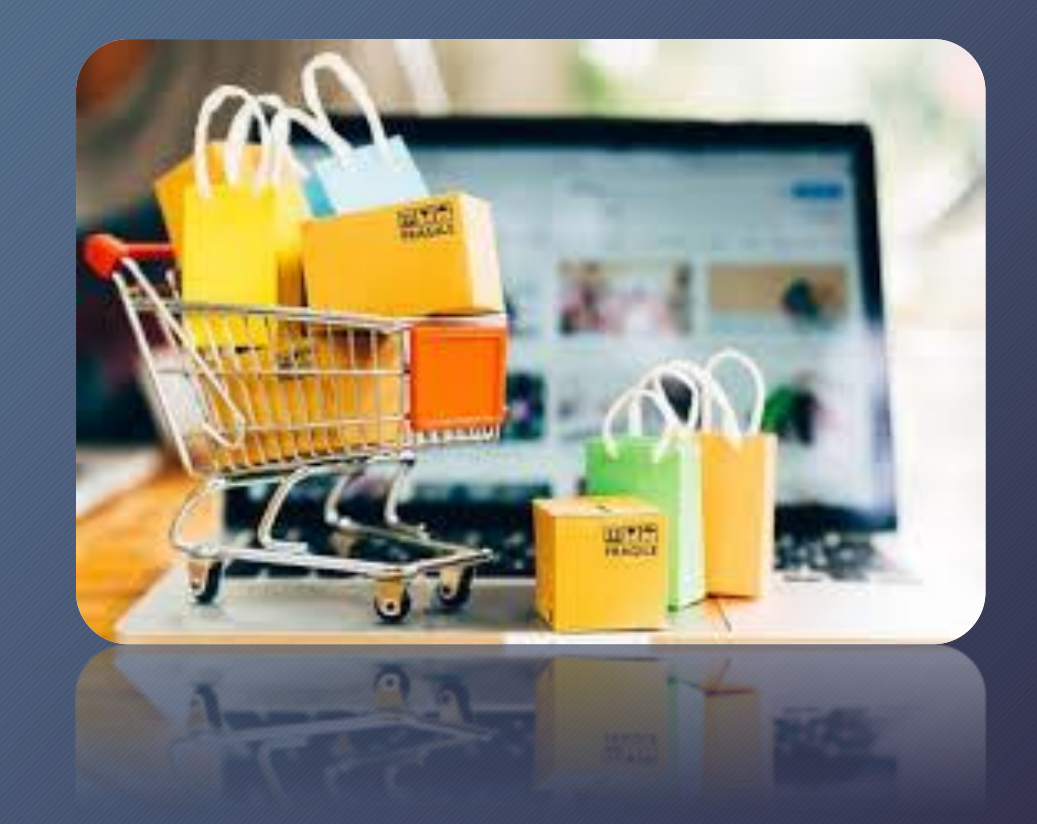

## Ochrona komputera

Miej zawsze zainstalowane oprogramowania antywirusowe , szczególnie przy surfowaniu po internecie. Dobrym i darmowym programem jest przykładowo Avira Antyvir.j w sieci danych osobowych ani haseł.

Korzystaj z oprogramowania alternatywnego wobec oferty firmy Microsoft, Wyłącz obsługę autostartu dla dysków wymiennych. Jest to główny powód rozprzestrzeniania się wirusów na pendrive'ach. Nie używaj funkcji zapamiętywania haseł i pól formularzy w przeglądarkach internetowych (szczególnie gdy przeglądarka nie ma ustawionego hasła głównego).

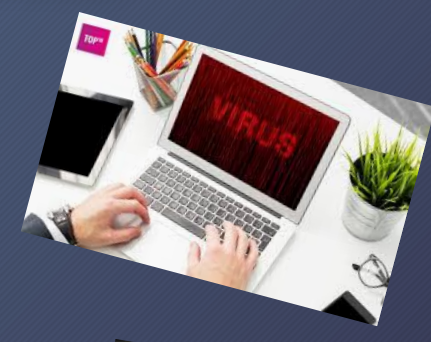

#### Bezpieczeństwo w social mediach

- Publikuj odpowiedzialnie
- Pamiętaj, że w sieci nie jesteś anonimowy i wszystko co tam opublikujesz zostaje tam na zawsze
- Nie odpowiadaj na wiadomości, jeśli nie znasz nadawcy
- Nie używaj tego samego hasła do wszystkich kont
- Nie ujawniaj prywatnych danych
- Nie ujawniaj planów związanych z podróżami

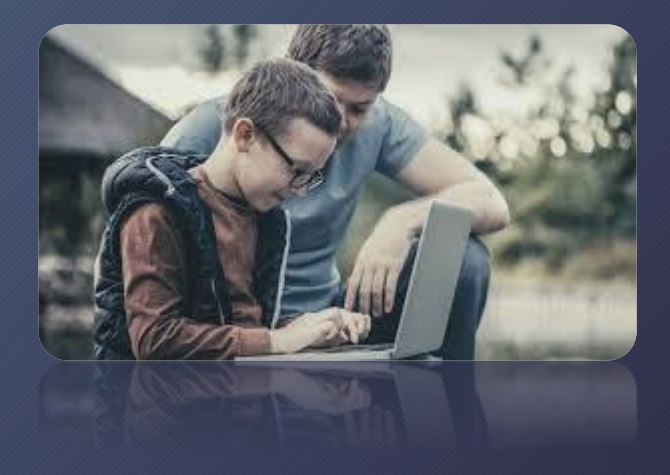

#### Korzystaj z umiarem z internetu

- Korzystając z sieci, staraj się zachować umiar. Zbyt długie korzystanie z internetu może się negatywnie odbić na Twoim zdrowiu: możesz mieć bóle głowy, nudności, pogorszenie wzroku, problemy z zasypianiem.
- Nadużywanie internetu ma także negatywny wpływ na życie rodzinne i kontakty z rówieśnikami. Często osoba, która zbyt wiele czasu spędza w sieci, nie interesuje się życiem poza internetem, zaniedbuje obowiązki domowe, przestaje się kontaktować ze znajomymi, izoluje się od świata.

# Uzależnienie

- Uzależnienie od internetu to zespół zależności mających swoje źródła w nadużywaniu dostępu do internetu, które skutkują negatywnym wpływem na funkcjońowanie jednostki w sferze:
- psychicznej,
- społecznej,
- rodzinnej,
- relacji międzyludzkich,
- ekonomicznej.

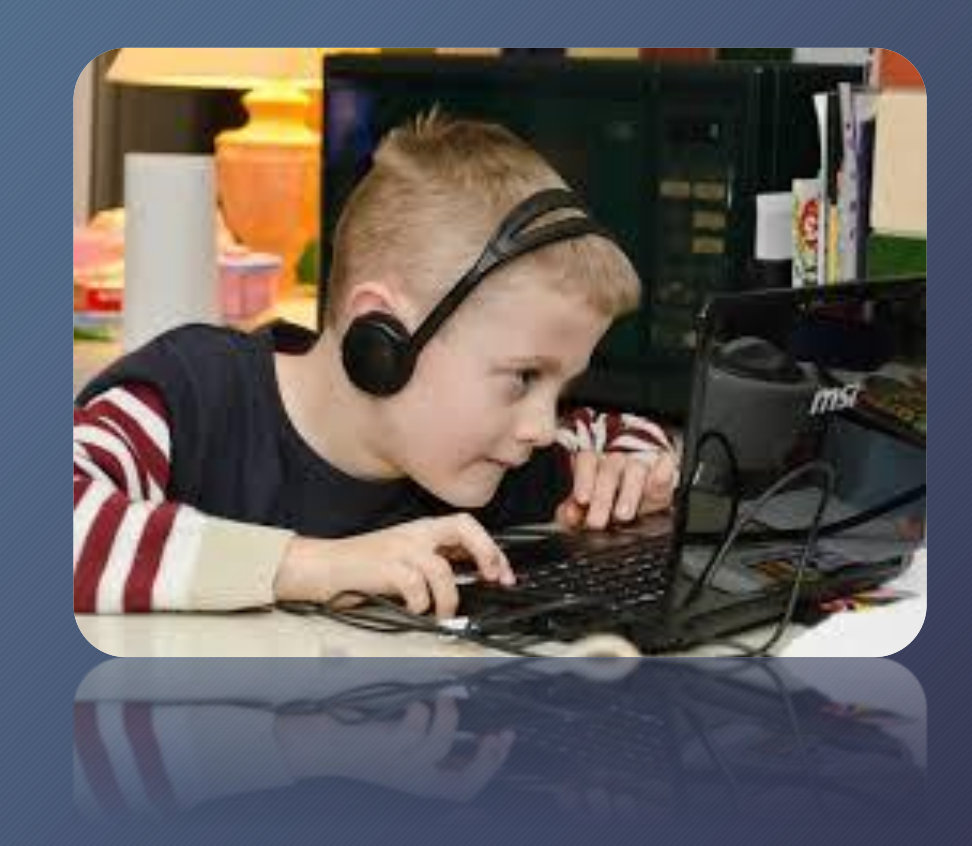

# Socjoholizm

• Uzależnienie od komputera, które charakteryzuje się wewnętrznym przymusem korzystania z komputera (nawet niepodpiętego pod sieć internetową). Osoba uzależniona może używać komputera do różnych celów m.in. do grania w pasjansa. Erotomania internetowa, która polega na uzależnieniu od zdjęć i filmów pornograficznych

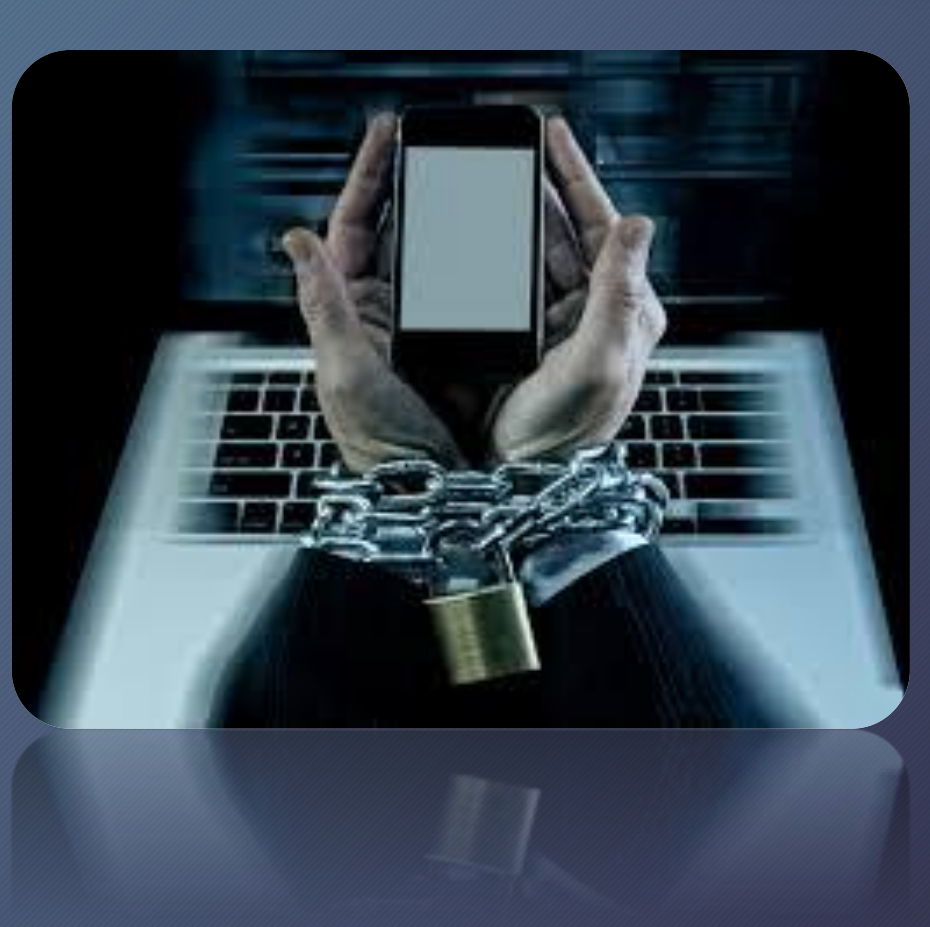

# Dziękuję za uwagę

Prezentacje wykonała: Monika Lasota